## OPEN THE PRESENT (G)

Each present makes each pair of fractions equivalent. Open each present.

$$\frac{2}{-11} = \frac{2}{22}$$

$$\frac{1}{6} = \frac{24}{24}$$

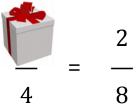

$$\frac{4}{5} = \frac{4}{10}$$

$$\frac{2}{6} = \frac{8}{6}$$

8

$$\frac{5}{-} = \frac{10}{6}$$

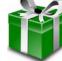

16

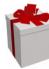